## **Debugging OS X and iOS Apps**

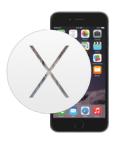

| -[NSObject debugDescription]                                      | Debug information about an object; used in lldb po                   |
|-------------------------------------------------------------------|----------------------------------------------------------------------|
| -[NSObject debugQuickLookObject]                                  | Debug visualization of an object; used in Xcode's option-click       |
| -[NSObject _ivarDescription]                                      | List of instance variables for an object, grouped by declaring class |
| -[NSObject _methodDescription]                                    | List of methods for an object, grouped by declaring class            |
| -[id <nskeyvalueobserving> observationInfo]</nskeyvalueobserving> | Opaque pointer describing registered observers & options             |

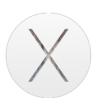

| +[NSFileCoordinator_ <b>printDebugInfo</b> ]   | Log state for file coordinators and registered presenters      |
|------------------------------------------------|----------------------------------------------------------------|
| -[NSProcessInfo_suddenTerminationDisableCount] | Number of outstanding -disableSuddenTermination: calls         |
| -[NSView _subtreeDescription]                  | Recursive information about a view and its subviews            |
| _NSDocumentSerializationInfo()                 | Information about unterminated serialization/file access calls |

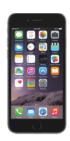

| -[UIApplication _addRecorder:]                                                 | Begin recording UIEvents; implement -recordApplicationEvent:                                                        |
|--------------------------------------------------------------------------------|----------------------------------------------------------------------------------------------------|
| -[UIApplication _playbackEvents:atPlaybackRate: messageWhenDone:withSelector:] | Play back recorded UIEvents, optionally adjusting speed and sending a target/action message when playback completes |
| -[UIApplication _removeRecorder:]                                              | Stop recording UIEvents; seeaddRecorder:                                                                            |
| -[UIStoryboard name]                                                           | The name of the storyboard (from +storyboardWithName:bundle:)                                                       |
| -[UIView _autolayoutTrace]                                                     | Information about a view hierarchy's Auto Layout state                                                              |
| -[UIView recursiveDescription]                                                 | Recursive information about a view and its subviews                                                                 |
| -[UIViewController _printHierarchy]                                            | Log view controller and children recursively                                                                        |
| UISimulatedMemoryWarningNotification                                           | Post to trigger -didReceiveMemoryWarning in the Simulator                                                           |